# De novo sequencing and Assembly

Andreas Gisel International Institute of Tropical Agriculture (IITA) Ibadan, Nigeria

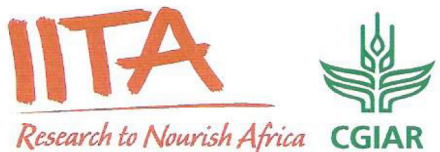

# The Principle of Mapping

**reads** and a state of the sole, dame, morn, orni, ning, ing,  $\text{reg}_i$  and  $\text{g}_i$  be, beau, auti, utif, iful, ul\_w, wor orld

### **reference**

good morning beautiful world

**mapping**

 ing\_ utif d\_mo ning auti \_wor ood\_ orni beau ul\_w good morn g\_be iful orld

good morning beautiful world

**consensus**

good morning beautiful world

## The Principle of Assembly

**assembly**

**consensus**

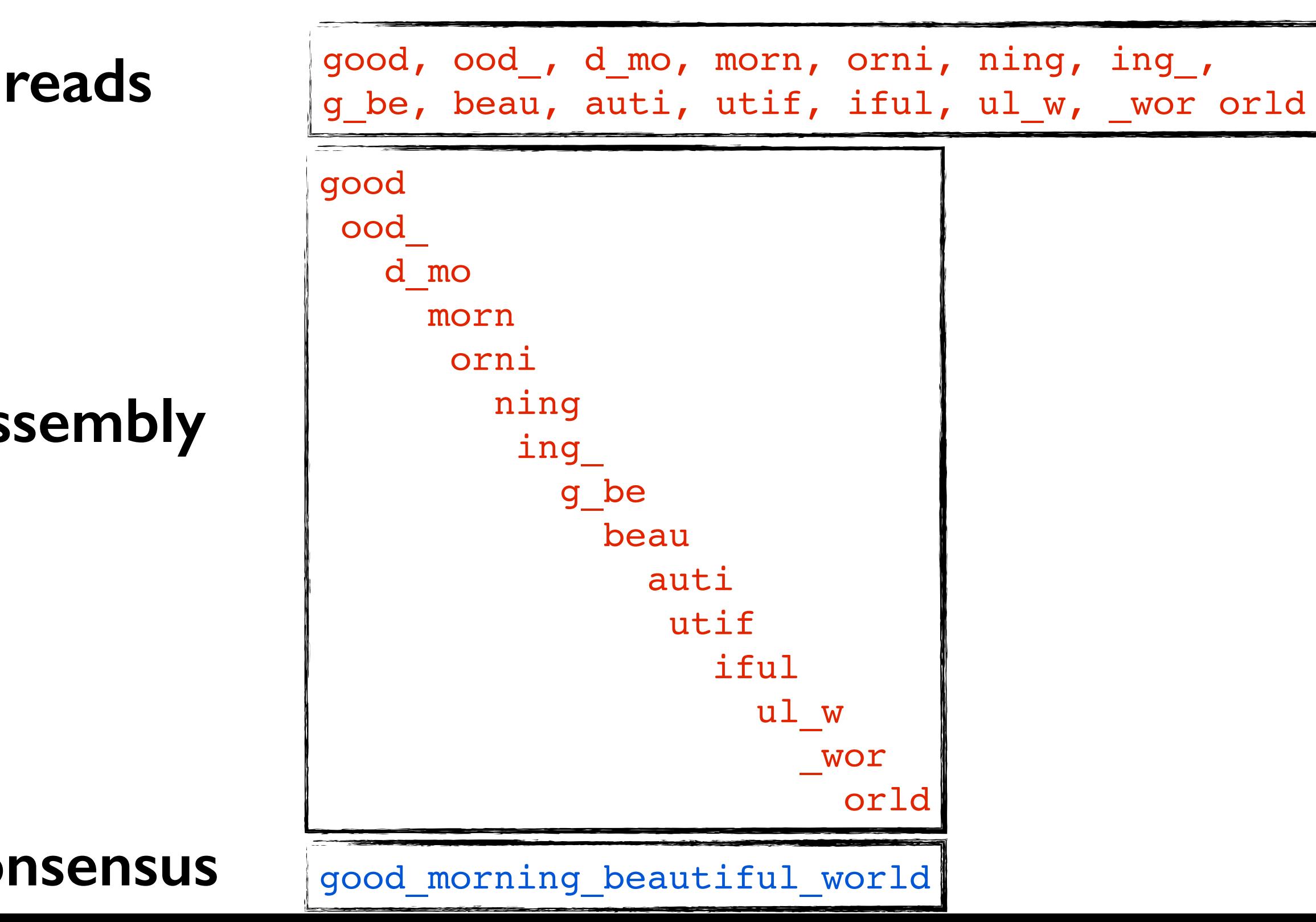

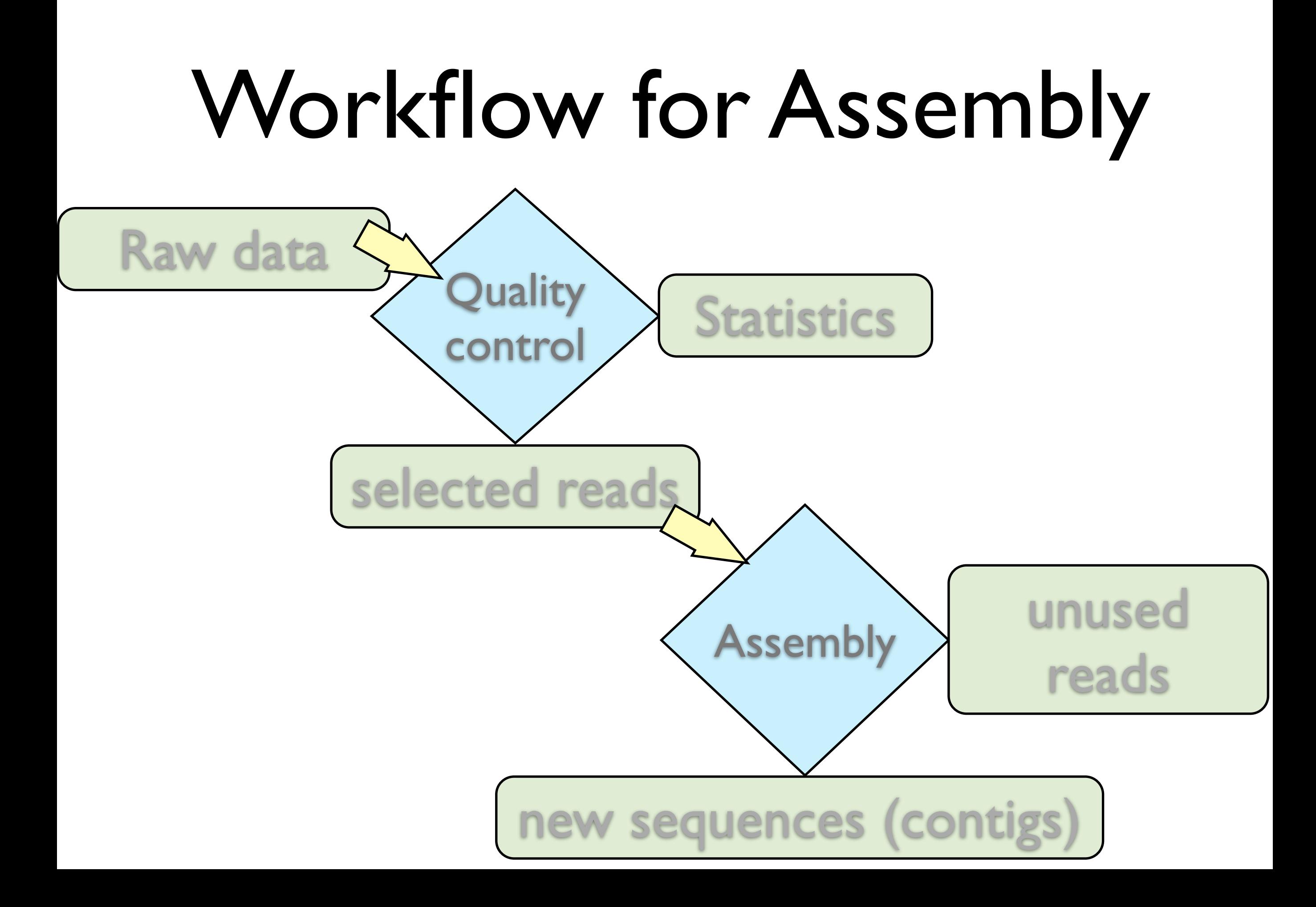

a) Multiple copies of genome

### $Workflow$  b) sheared random fragments

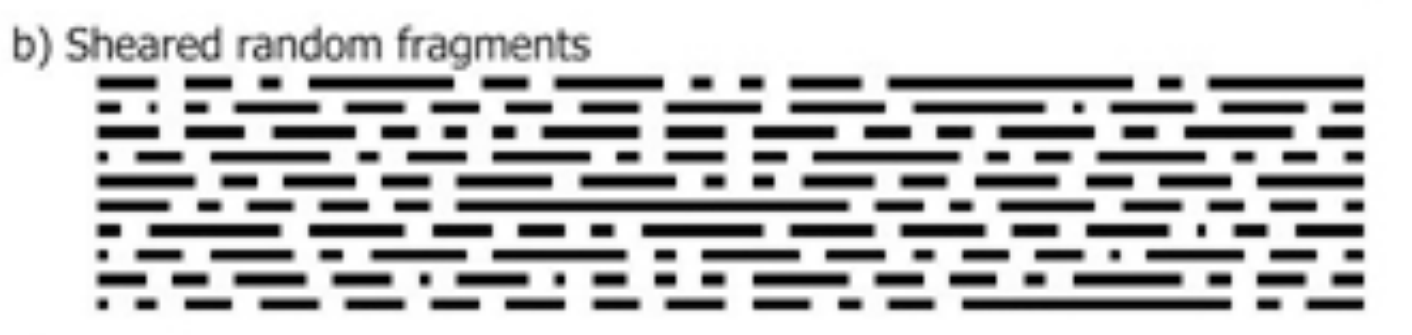

c) Size fractionated fragments

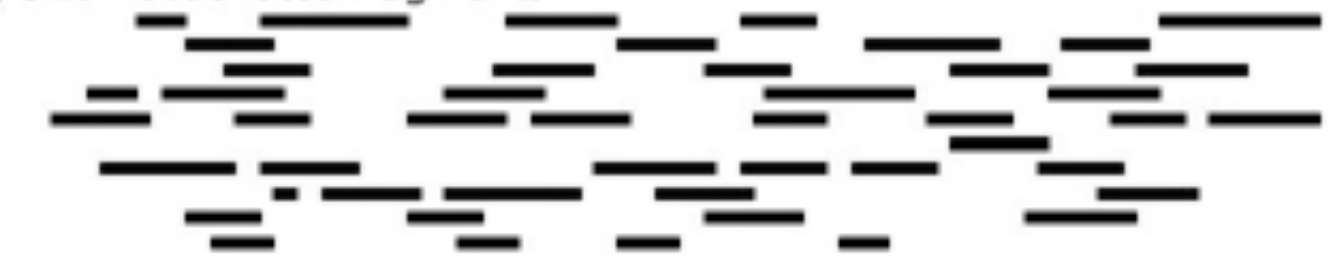

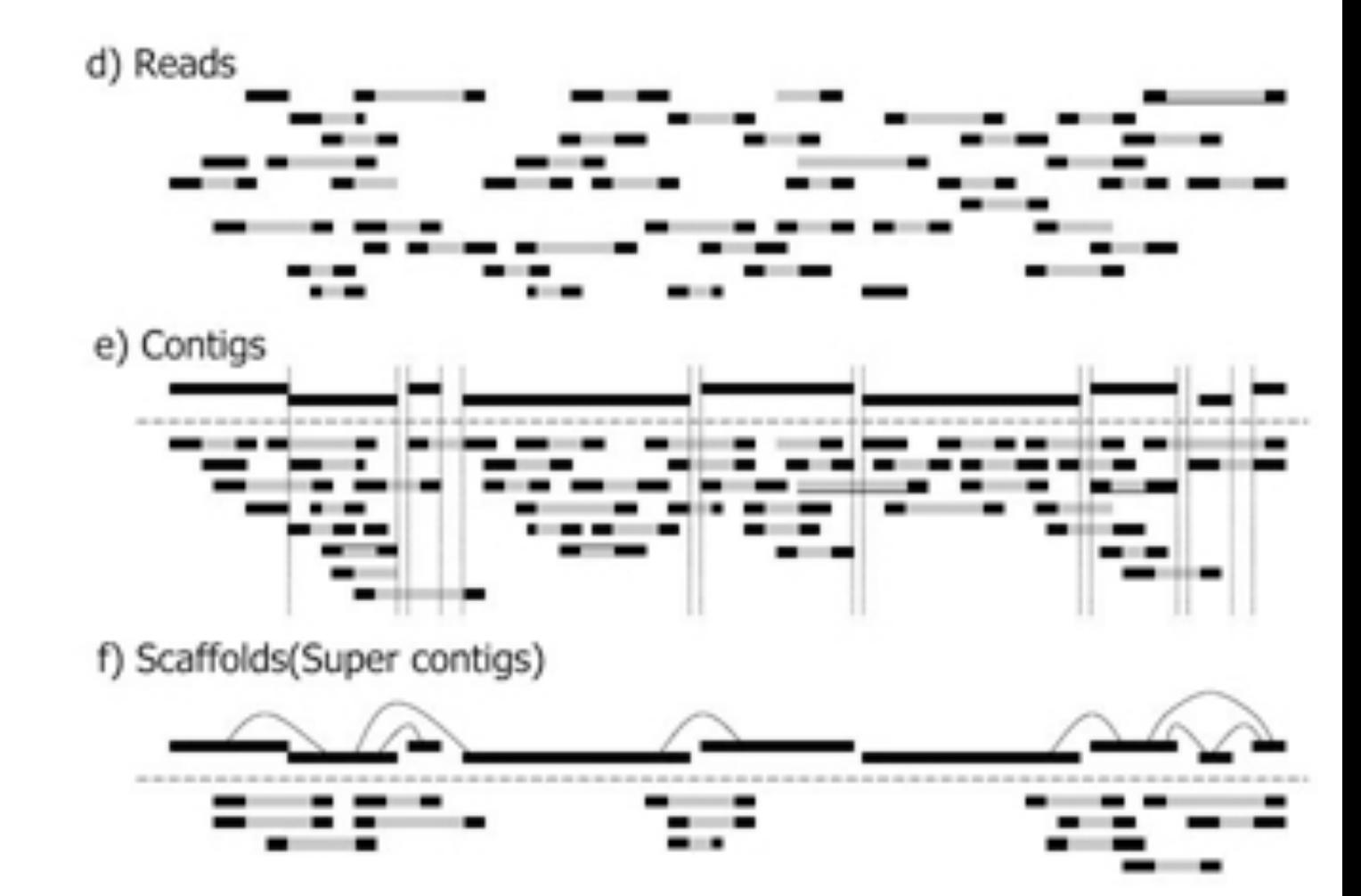

a) Multiple copies of genome

### $W$ orkflow b) sheared random fragments

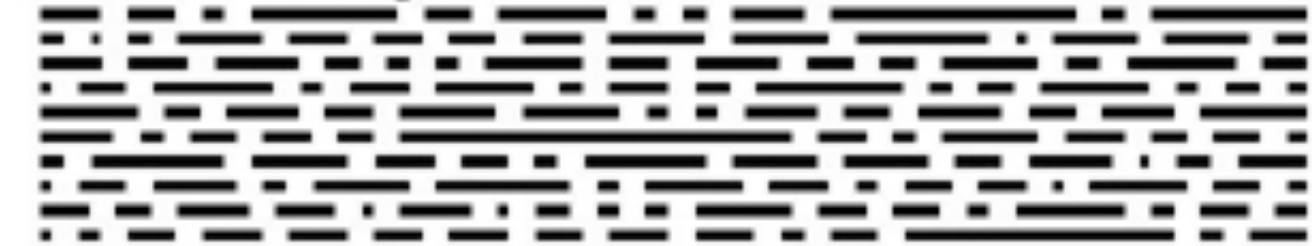

c) Size fractionated fragments

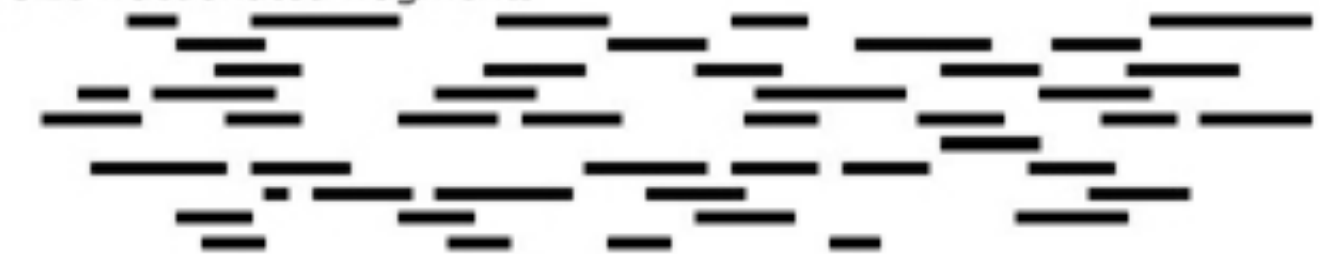

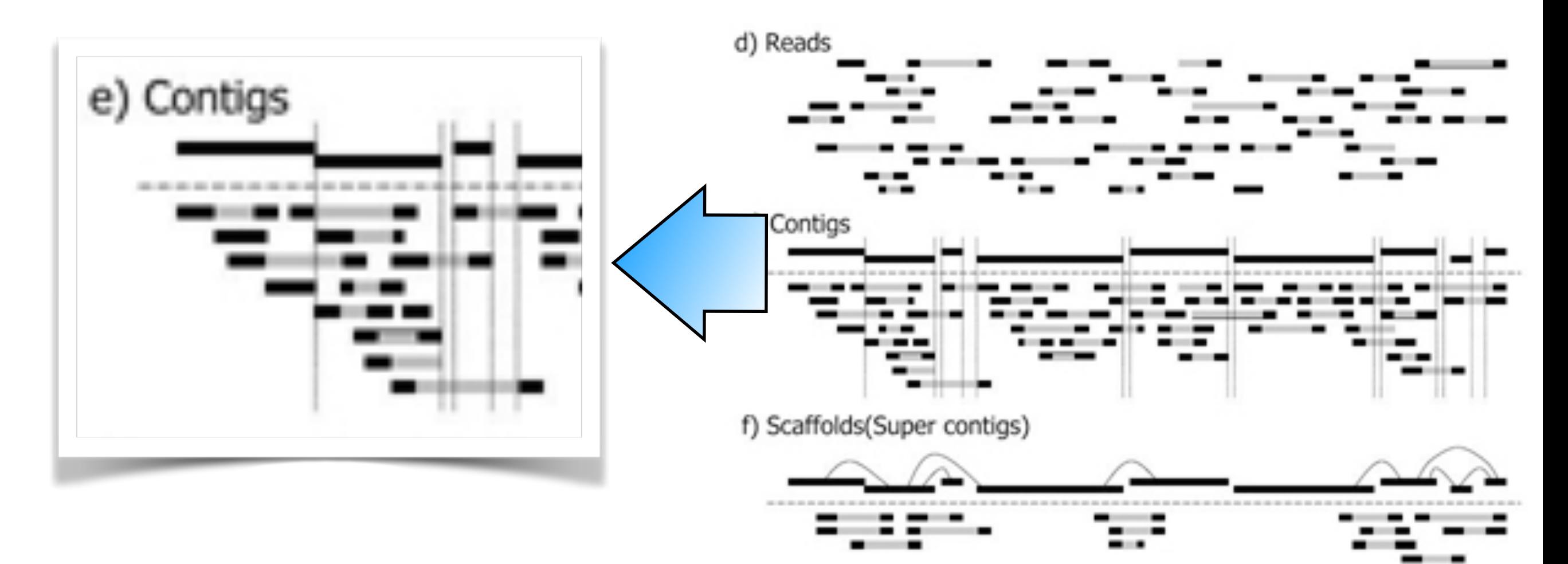

## Contigs - Scaffolds

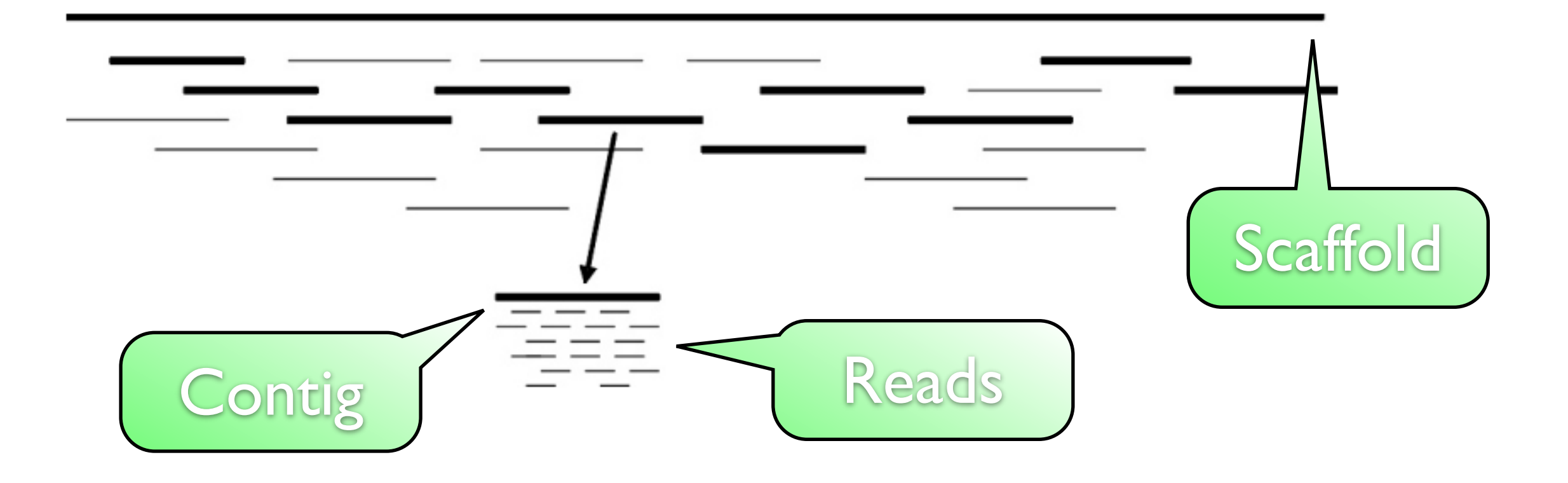

# Contigs - Scaffolds

Connect Contigs with: **M** mate-pair information homology data **T** physical maps **V** gene synteny

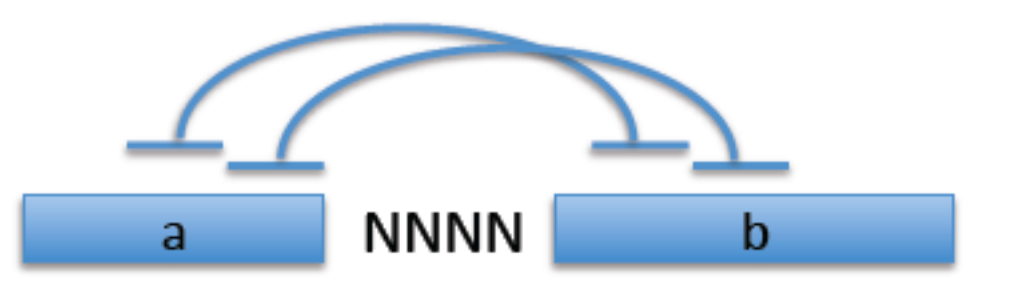

**NNNN**  $\mathbf b$ a homologous sequence

### Problem of Repeats

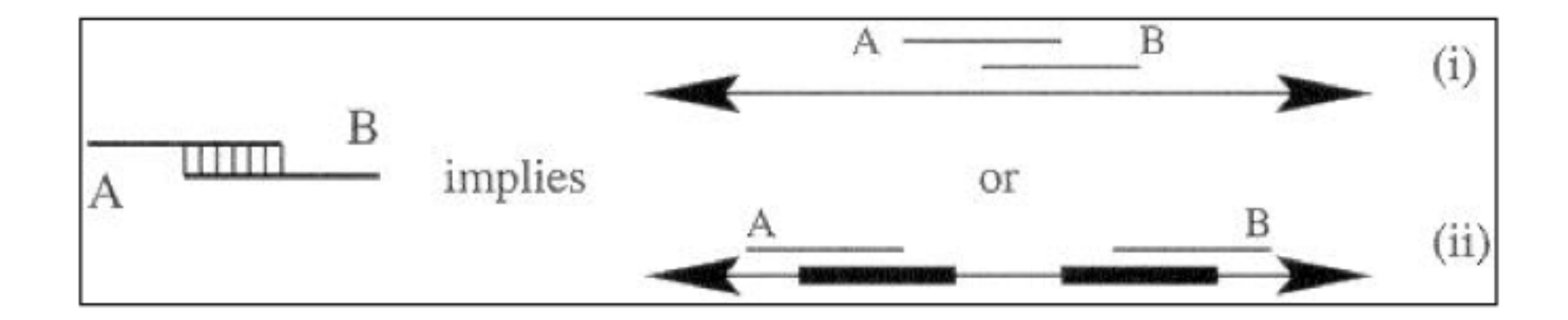

### Problem of Repeats

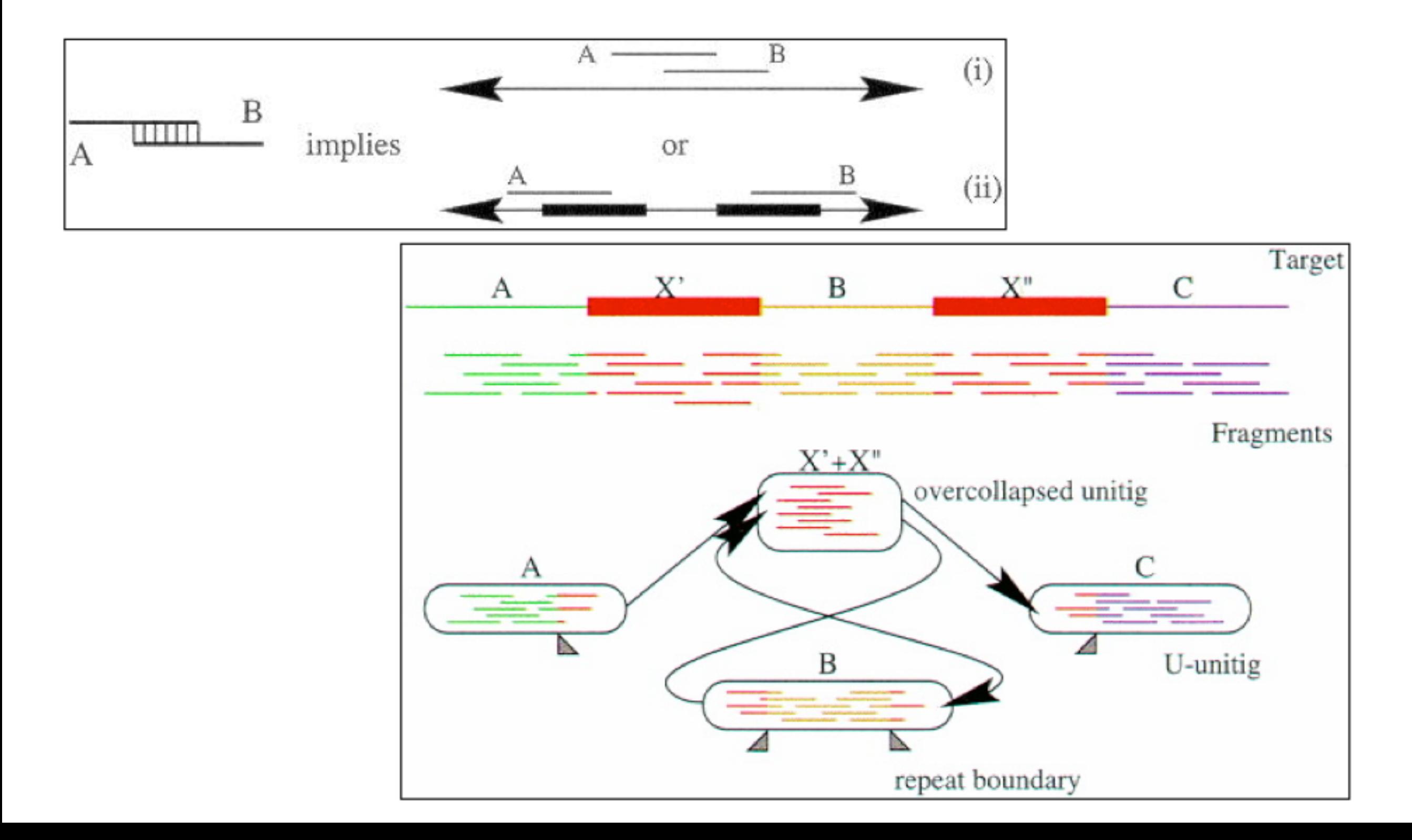

# deBruijn graph

Nodes are k-mers and not reads

**M** small k-mers dense graph (not good)

large k-mers sparse graph (good, results in larger contigs, but need more reads)

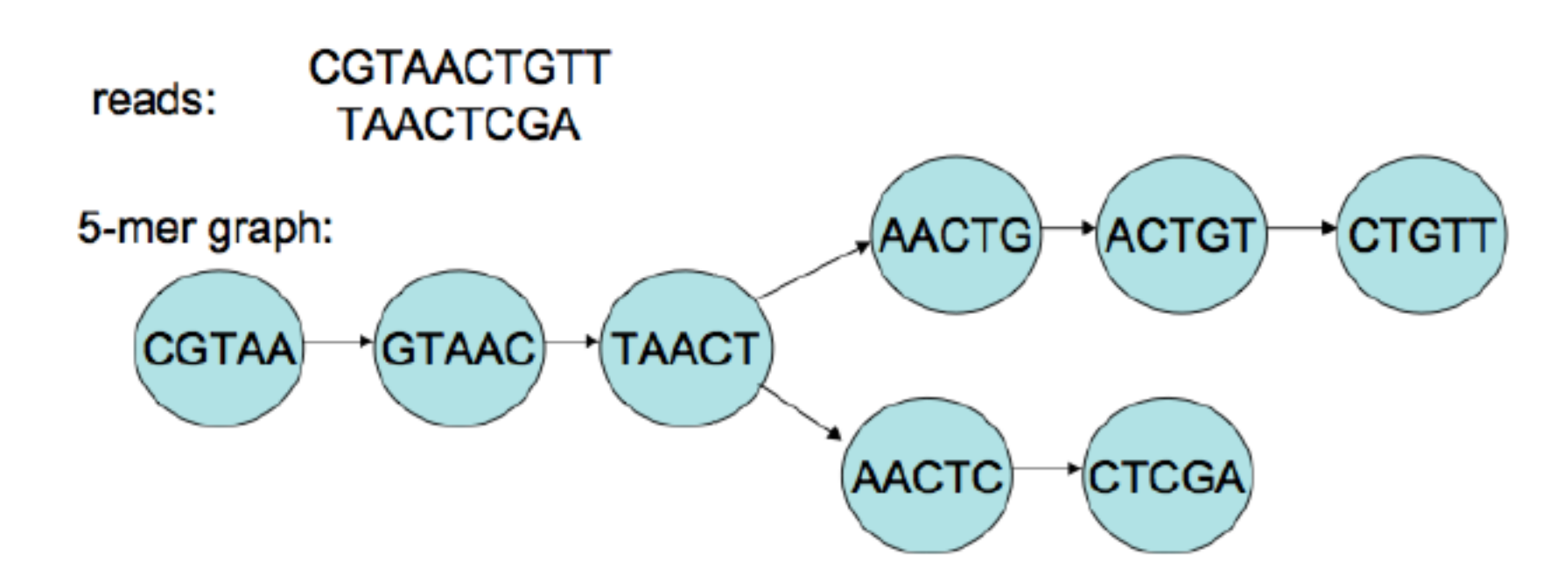

### deBruijn graph

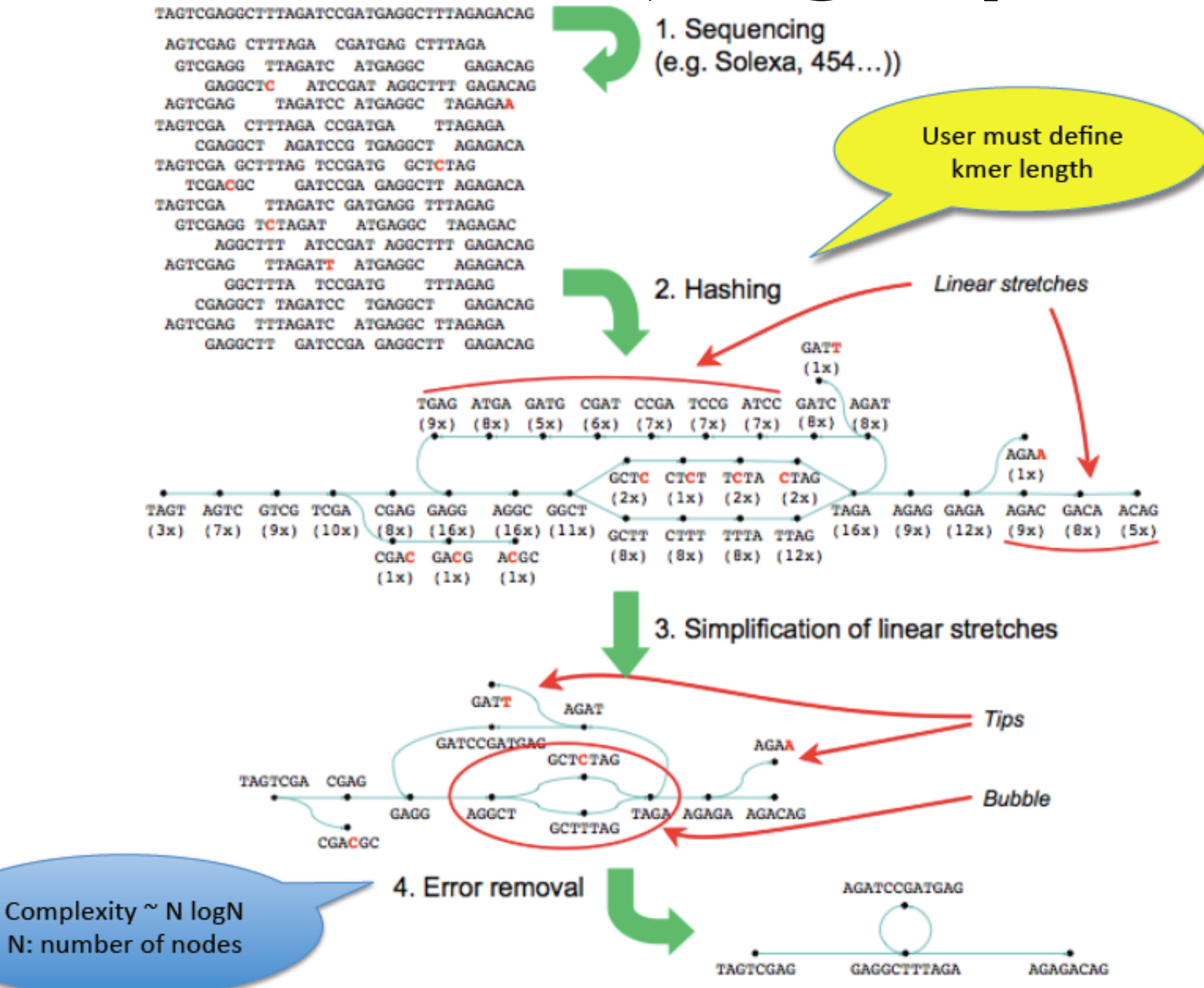

Velvet: Zerbino & Birney

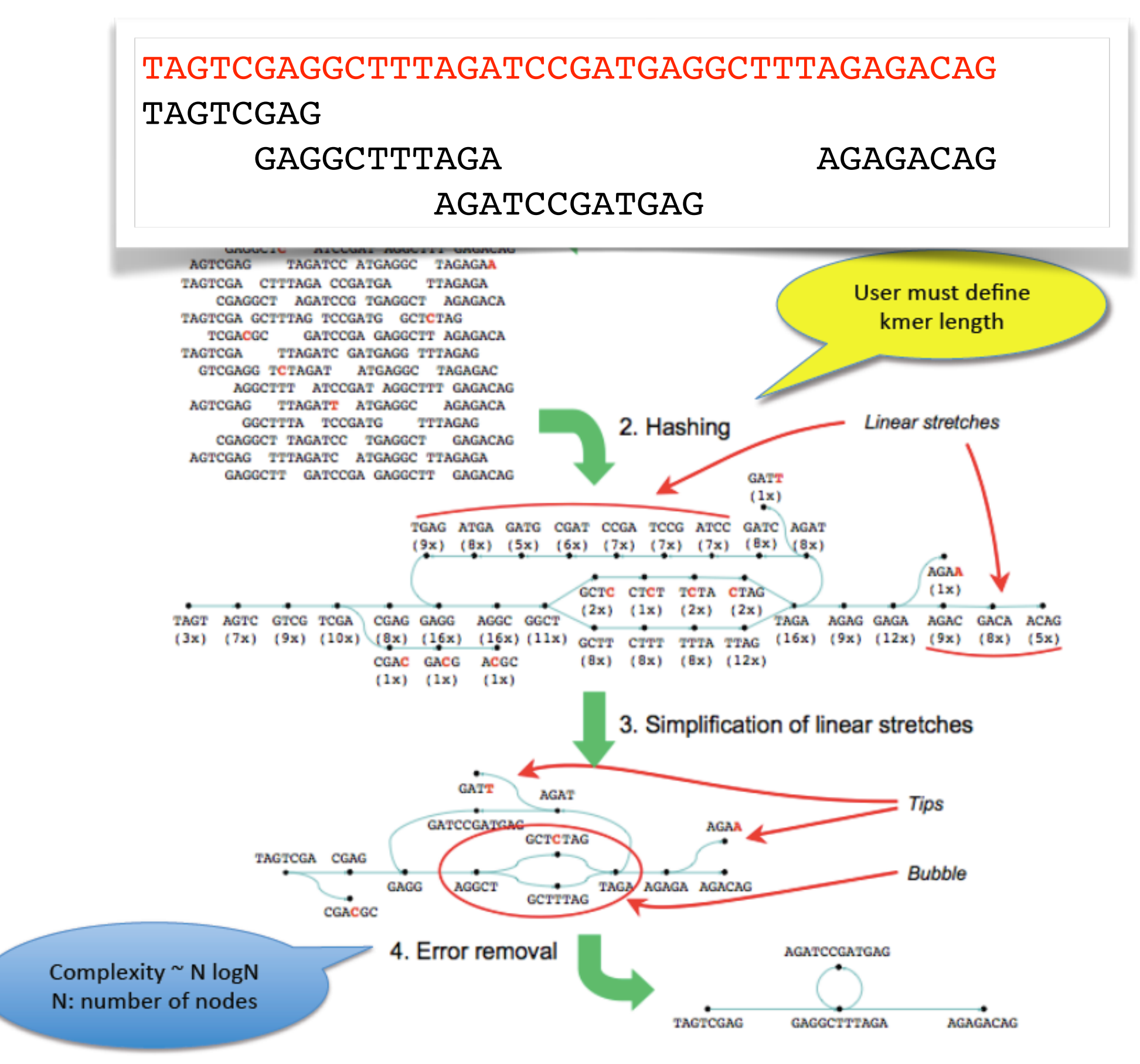

Velvet: Zerbino & Birney

### Data

- Pair-end
	- $-200bp$
	- $-600bp$
	- $-800bp$
- Mate pair
	- $-3Kb$
	- $-8Kb$
	- $-20Kb$

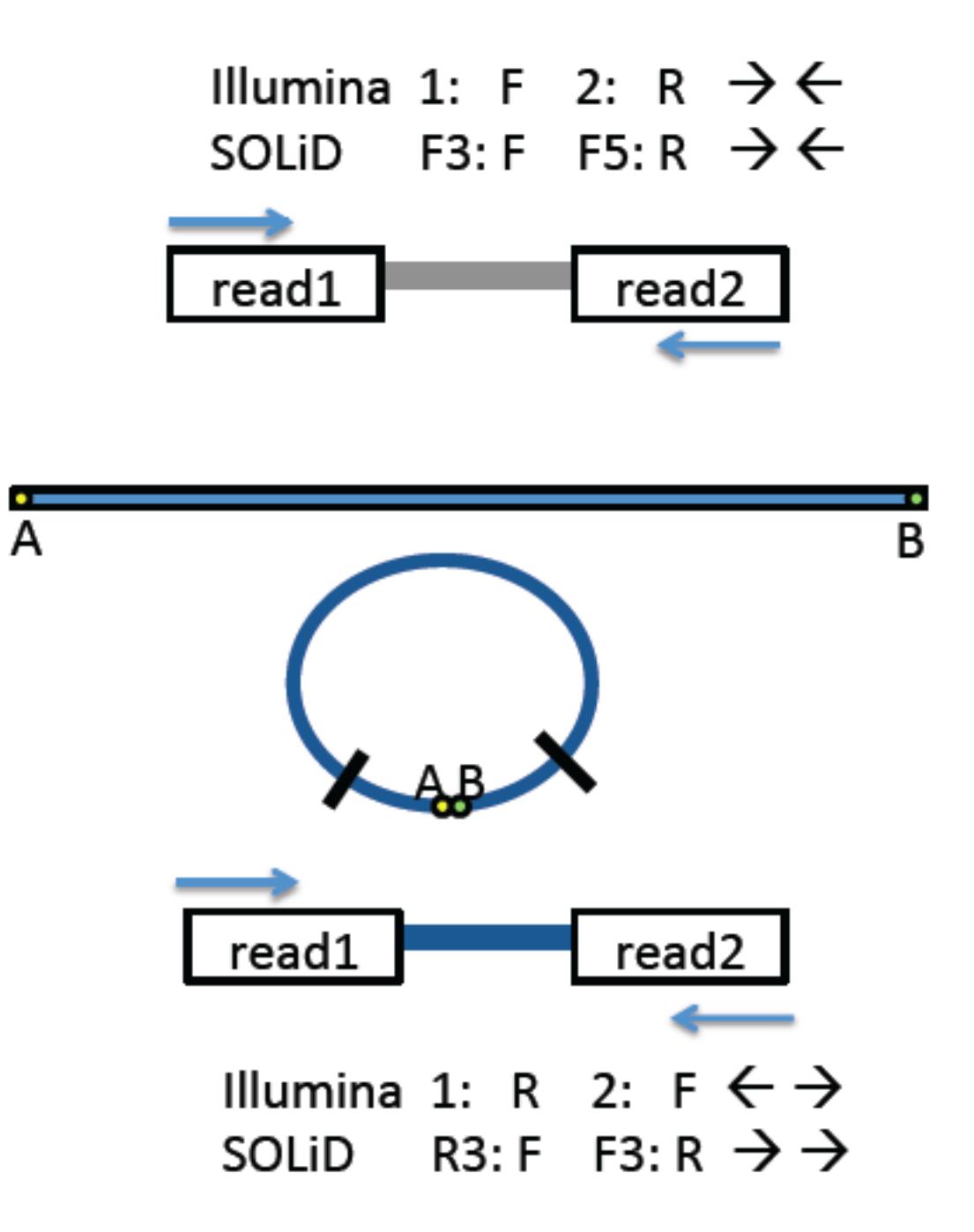

# Assembly measures

### **V** Sum of Contig length

Theoretical genome size

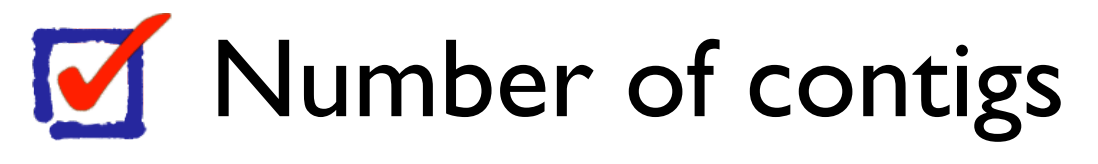

### **M** N50

Contig or scaffold N50 is a weighted median statistic such that 50% of the entire assembly is contained in contigs or scaffolds equal to or larger than this value

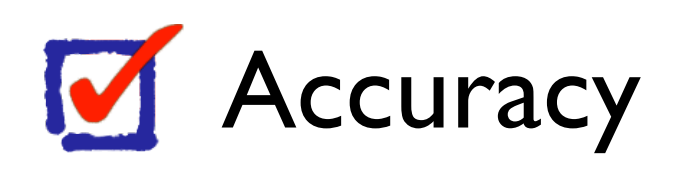

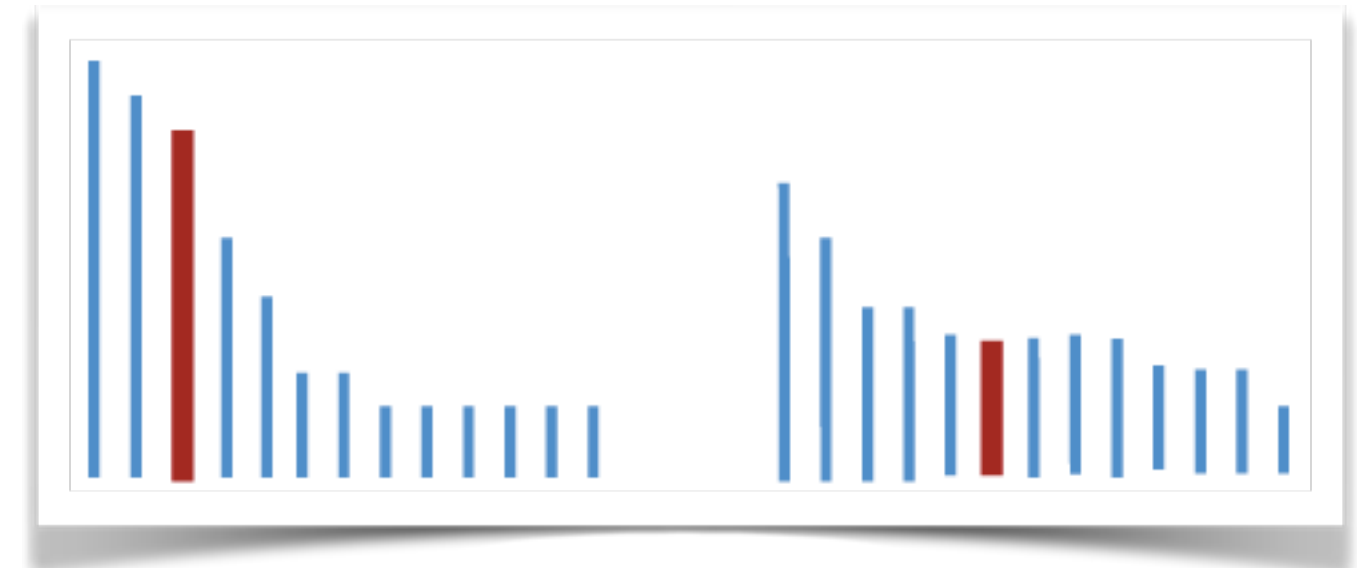

# Assembly measures

Grapevine clone: 6 lanes (100bp), insert size 200  $\pm$  50 Coverage:  $89 \times$ 

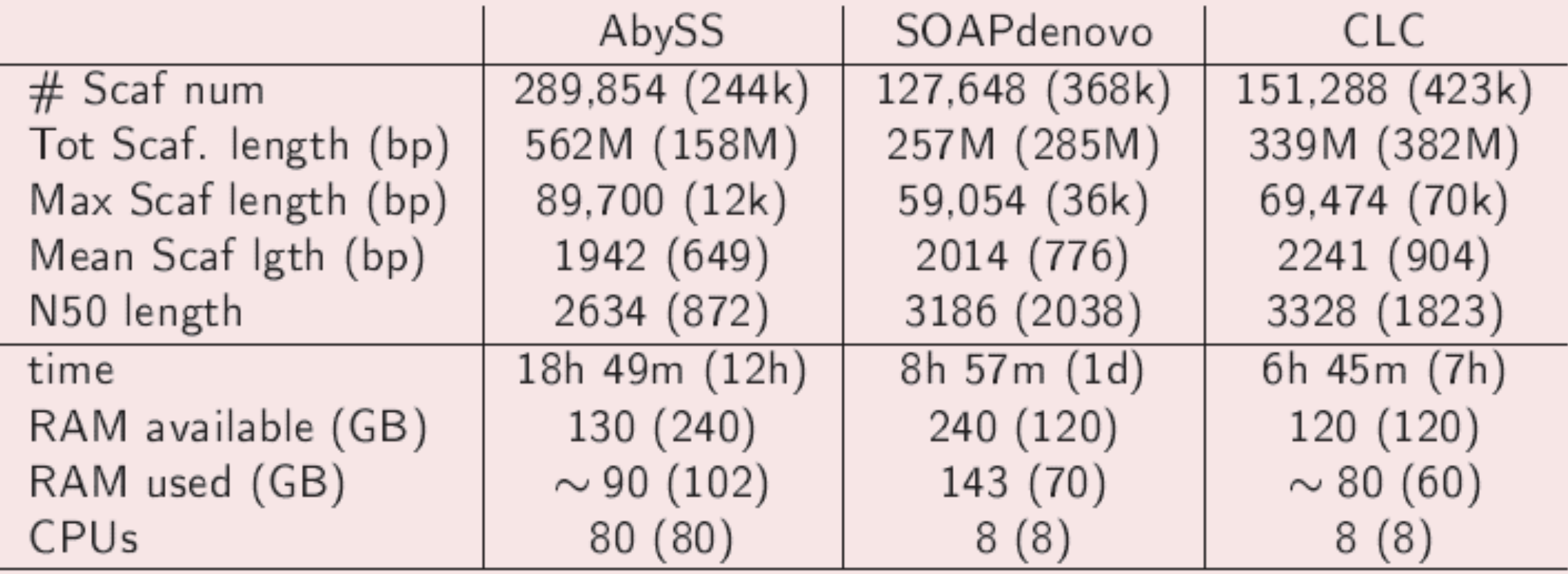

### Assemblers

- Phrap M
- CAP3 M
- Celera assembler M
- CABOG (modified Celera assembler for 454) M
- Newbler M
- Arachne M
- M AMOS (A Modular Open-.-Source whole genome assembler)
- ABBA (Assembly Boosted by Amino Acid Sequences) M
- MIRA M
- ABySS M
- Euler M
- Velvet M
- SOAPdenovo M
- **M** ALLPATHS, ALLPATHS-.-LG

### Assembler

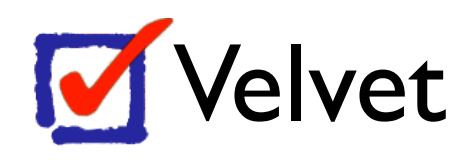

- <http://www.ebi.ac.uk/~zerbino/velvet/>
- **M** ABySS
	- <http://www.bcgsc.ca/platform/bioinfo/software/abyss/>
- **M** SOAPdenovo
	- <http://soap.genomics.org.cn/soapdenovo.html>

# Velvet

### <http://www.ebi.ac.uk/~zerbino/velvet/>

### **Velvet**

### Sequence assembler for very short reads

- **Current version: 1.2.08**
- Manual and extension for Columbus in pdf format
- . Public Git URL: git clone git://github.com/dzerbino/velvet.git
- For up-to-date info, you can consult and/or subscribe to the mailing list.
- For transcriptomic assembly Velvet is extended by Oases.

#### **News**

#### 29/03/2011: Velvet 1.1

Velvet is now multithreaded, thanks to the use of the OMP library.

### Velvet

### **velveth**

velveth helps you construct the dataset for the following program, velvetg, and indicate to the system what each sequence file represents

### **velvetg**

velvetg is the core of Velvet where the de Bruijn graph is built then manipulated.

### velveth **Velvet** velveth -h

Usage:

./velveth directory hash\_length {[-file\_format][-read\_type] filename1 [filename2 ...]} {...} [options]

directory : directory name for output files hash length : EITHER an odd integer (if even, it will be decremented)  $\leq$  31 (if above, will be reduced) : OR: m,M,s where m and M are odd integers (if not, they will be decremented) with m < M <= 31 (if above, will be reduced) and s is a step (even number). Velvet will then hash from k=m to k=M with a step of s filename : path to sequence file or - for standard input

#### File format options:

-fasta -fastq -raw -fasta.gz -fastq.gz -raw.gz -sam -bam

Read type options:

-short -shortPaired -short2 -shortPaired2 -long -longPaired -reference

Options:

-strand\_specific : for strand specific transcriptome sequencing data (default: off)

-reuse Sequences : reuse Sequences file (or link) already in directory (no need to provide original filenames in this case (default: off)

-noHash : simply prepare Sequences file, do not hash reads or prepare Roadmaps file (default: off) -create binary : create binary CnyUnifiedSeq file (default: off)

### Velvet

### **velveth**  velveth -h

Synopsis:

- Short single end reads: velveth Assem 29 -short -fastq s\_1\_sequence.txt

- Paired-end short reads (remember to interleave paired reads): velveth Assem 31 -shortPaired -fasta interleaved.fna

- Two channels and some long reads: velveth Assem 43 -short -fastq unmapped.fna -longPaired -fasta SangerReads.fasta

- Three channels:

velveth Assem 35 -shortPaired -fasta pe\_lib1.fasta -shortPaired2 pe\_lib2.fasta -short3 se\_lib1.fa

Output:

directory/Roadmaps directory/Sequences [Both files are picked up by graph, so please leave them there]

### Velvet

### **velvetg**  velvetg

Usage: ./velvetg directory [options]

directory : working directory name

Standard options:

-cov\_cutoff <floating-point|auto> : removal of low coverage nodes AFTER tour bus or allow the system to infer it (default: no removal)

- -ins\_length <integer> : expected distance between two paired end reads (default: no read pairing)
- -read\_trkg <yes|no> : tracking of short read positions in assembly (default: no tracking)
- -min\_contig\_lgth <integer> : minimum contig length exported to contigs.fa file (default: hash length \* 2)
- -amos\_file <yes|no> : export assembly to AMOS file (default: no export)
- -exp\_cov <floating point|auto>: expected coverage of unique regions or allow the system to infer it (default: no long or paired-end read resolution)
- -long\_cov\_cutoff <floating-point>: removal of nodes with low long-read coverage AFTER tour bus (default: no removal)

### **velvetg**  velvetg

Advanced options:

(default: no read pairing) -ins\_length\_long <integer> : expected distance between two long paired-end reads (default: no read pairing)

-ins\_length\*\_sd <integer> : est. standard deviation of respective dataset (default: 10% of corresponding length)

[replace '\*' by nothing, '2' or '\_long' as necessary]

-scaffolding <yes|no> : scaffolding of contigs used paired end information (default: on)

-max\_branch\_length <integer>: maximum length in base pair of bubble (default: 100)

-max divergence <floating-point>: maximum divergence rate between two branches in a bubble (default: 0.2)

-max\_gap\_count <integer> : maximum number of gaps allowed in the alignment of the two branches of a bubble (default: 3)

-min\_pair\_count <integer> : minimum number of paired end connections to justify the scaffolding of two long contigs (default: 5)

-max\_coverage <floating point> : removal of high coverage nodes AFTER tour bus (default: no removal) -coverage\_mask <int> : minimum coverage required for confident regions of contigs (default: 1)

-long\_mult\_cutoff <int> : minimum number of long reads required to merge contigs (default: 2)

-unused\_reads <yes|no> : export unused reads in UnusedReads.fa file (default: no)

-alignments <yes|no> : export a summary of contig alignment to the reference sequences (default: no)

-exportFiltered <yes|no> : export the long nodes which were eliminated by the coverage filters (default: no)

-clean <yes|no> : remove all the intermediary files which are useless for recalculation (default : no)

-very\_clean <yes|no> : remove all the intermediary files (no recalculation possible) (default: no)

-paired\_exp\_fraction <double>: remove all the paired end connections which less than the specified fraction of the expected count (default: 0.1)

-shortMatePaired\* <yes|no> : for mate-pair libraries, indicate that the library might be contaminated with paired-end reads (default no)

-conserveLong <yes|no> : preserve sequences with long reads in them (default no)

#### Output:

directory/contigs.fa : fasta file of contigs longer than twice hash length directory/stats.txt : stats file (tab-spaced) useful for determining appropriate coverage cutoff directory/LastGraph : special formatted file with all the information on the final graph directory/velvet asm.afg : (if requested) AMOS compatible assembly file

ed verbe let ve fabria -ins\_length2 <integer> : expected distance between two paired-end reads in the second short-read dataset

### velvetg **Velvet**

### velvetg

andreas@popeye:~/circle2/MAC18-17d/ciRNAse/data/kmer\_19\$ ll total 997664 drwxr-xr-x 2 andreas andreas 4096 Feb 16 2012 ./ drwxr-xr-x 5 andreas andreas 4096 Jul 10 2012 ../ -rw-r--r-- 1 andreas andreas 64642 Feb 16 2012 contigs.fa -rw-r--r-- 1 andreas andreas 14998656 Feb 16 2012 Graph2 -rw-r--r-- 1 andreas andreas 14998656 Feb 16 2012 LastGraph -rw-r--r-- 1 andreas andreas 320 Feb 16 2012 Log -rw-r--r-- 1 andreas andreas 2804871 Feb 16 2012 PreGraph -rw-r--r-- 1 andreas andreas 144799894 Feb 16 2012 Roadmaps -rw-r--r-- 1 andreas andreas 301359612 Feb 16 2012 Sequences -rw-r--r-- 1 andreas andreas 87634 Feb 16 2012 stats.txt -rw-r--r-- 1 andreas andreas 173490832 Feb 16 2012 UnusedReads.fa -rw-r--r-- 1 andreas andreas 368975182 Feb 16 2012 velvet\_asm.afg

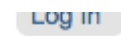

CARE + RESEARCH An agency of the Provincial Health Service

BC Cancer Agen and Controlling the Cancer Agency Cancer Agency Control Software/abyss/ ∩O∩

**Careers** 

**About** 

**Data** Home **Platforms Projects Training Services Faculty** 

You are here: Home > Platforms > Bioinformatics > GSC Software Centre > ABySS

#### Platforms

**Bioinformatics** 

**Bioinformatics Licenses** 

**GSC Software Centre** 

**PASsiT** 

Adapter Trimming for Small RNA Sequencing

Spark

**TASR** 

XpressAlign: FPGA Short Read Aligner

Barnacle

Satellog

**HLAminer** 

Anchor

**DUO** 

#### **ABySS**

Assembly By Short Sequences - a de novo, parallel, paired-end sequence assembler

#### **Current release ABySS 1.3.4**

CANADA'S MICHAEL SMITH

Released May 30, 2012

This release eliminates two sources of misassemblies, one in the path extension logic of SimpleGraph. Two, the default value of m, which is the minimum overlap required between two contigs to merge them, is increased from 30 to 50. This release also fixes various portability issues. A new script, abyss-fatoagp, is included to create an AGP file for GenBank submission.

More about this release...

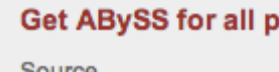

Get ABySS for all platforms (626 kB)

Source

Get ABySS for Linux (1.7 MB) Debian package (amd64)

**Project Resources** 

- Releases
- Documentation
- Support
- Contact address

Project owner: Shaun Jackman Subscribe to updates for this project

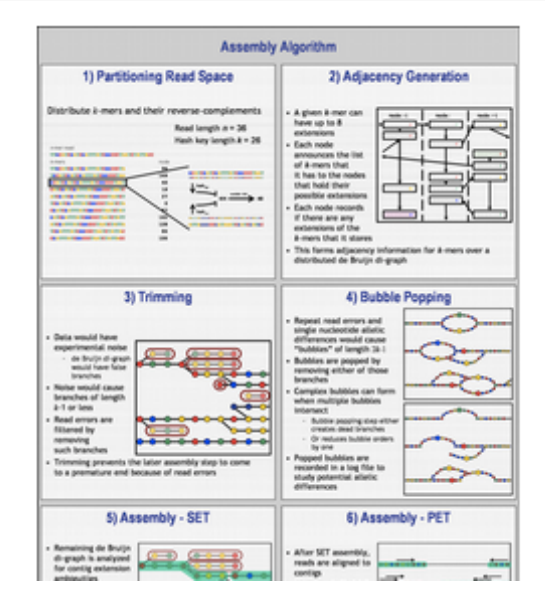

abyss-pe uses the following programs, which must be found in your PATH:

- ABYSS: de Bruijn graph assembler
- ABYSS-P: parallel (MPI) de Bruijn graph assembler
- AdjList: find overlapping sequences
- DistanceEst: estimate the distance between sequences
- MergeContigs: merge sequences
- MergePaths: merge overlapping paths
- Overlap: find overlapping sequences using paired-end reads
- PathConsensus: find a consensus sequence of ambiguous paths
- PathOverlap: find overlapping paths
- PopBubbles: remove bubbles from the sequence overlap graph
- SimpleGraph: find paths through the overlap graph
- abyss-fac: calculate assembly contiguity statistics
- abyss-filtergraph: remove shim contigs from the overlap graph
- abyss-fixmate: fill the paired-end fields of SAM alignments
- abyss-map: map reads to a reference sequence
- abyss-scaffold: scaffold contigs using distance estimates
- abyss-todot: convert graph formats and merge graphs

Parameters of the driver script, abyss-pe

- a: maximum number of branches of a bubble [2]
- b: maximum length of a bubble (bp) [10000]
- c: minimum mean k-mer coverage of a unitig [sqrt(median)]
- d: allowable error of a distance estimate (bp) [6]
- e: minimum erosion k-mer coverage [sqrt(median)]
- E: minimum erosion k-mer coverage per strand [1]
- j: number of threads [2]
- k: size of k-mer (bp)
- I: minimum alignment length of a read (bp) [k]
- m: minimum overlap of two unitigs (bp) [30]
- n: minimum number of pairs required for building contigs [10]
- N: minimum number of pairs required for building scaffolds [n]
- p: minimum sequence identity of a bubble [0.9]
- q: minimum base quality [3]
- s: minimum unitig size required for building contigs (bp) [200]
- S: minimum contig size required for building scaffolds (bp) [s]
- t: minimum tip size (bp) [2k]
- v: use v=-v to enable verbose logging [disabled]

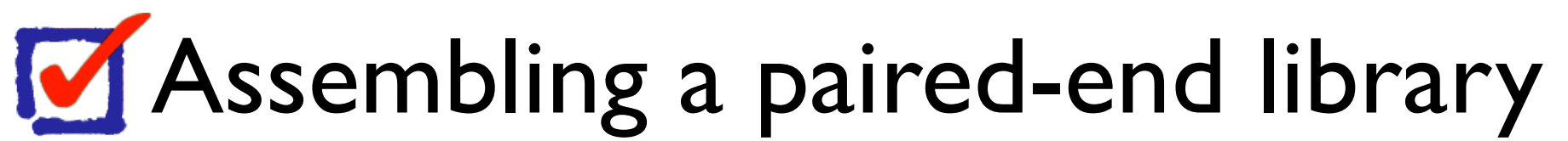

- abyss-pe
	- name=ecoli
	- $k=64$
	- in='reads1.fa reads2.fa'

### **M** Assembling multiple libraries

- abyss-pe
	- $k = 64$
	- name=ecoli
	- lib='pe200 pe500'
	- pe200='pe200\_1.fa pe200\_2.fa'
	- pe500='pe500\_1.fa pe500\_2.fa'
	- se='sel.fa se2.fa'

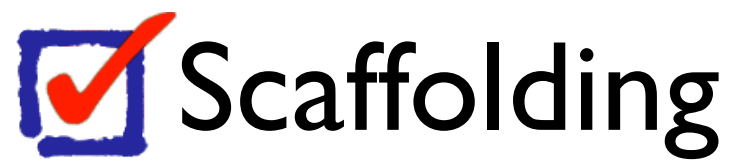

- abyss-pe
	- $k = 64$
	- name=ecoli
	- lib='pel pe2'
	- mp='mp1 mp2'
	- pe1='pe1\_1.fa pe1\_2.fa'
	- pe2='pe2\_1.fa pe2\_2.fa'
	- $mp1='mpl$  . fa mp $1_2.fa'$
	- mp2='mp2\_1.fa mp2\_2.fa

Mate-pair are only used for scaffolding and DOES NOT contribute to the consensus

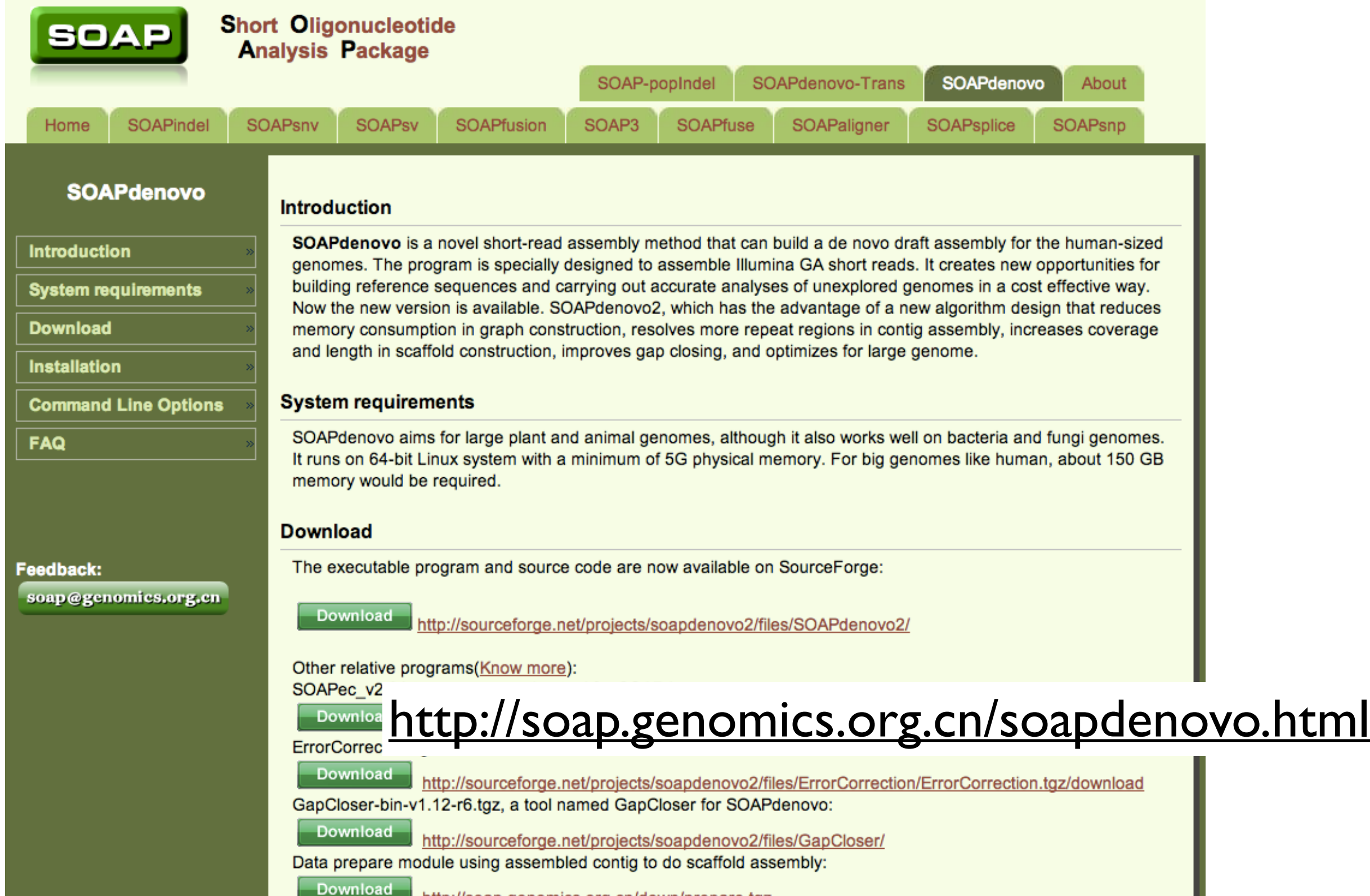

#### **Get it started**

Once the configuration file (config\_file) is available, a typical way to run the assembler is:

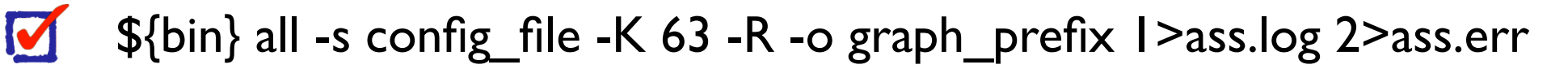

- M User can also choose to run the assembly process step by step as:
	- $\blacksquare$ step1: \${bin} pregraph -s config\_file -K 63 -R -o graph\_prefix 1>pregraph.log 2>pregraph.err
	- OR \${bin} sparse\_pregraph -s config\_file -K 63 -z 5000000000 -R -o graph\_prefix 1>pregraph.log 2>pregraph.err
	- M step2: \${bin} contig -g graph\_prefix -R 1>contig.log 2>contig.err
	- M step3: \${bin} map -s config\_file -g graph\_prefix 1>map.log 2>map.err
	- M step4: \${bin} scaff -g graph\_prefix -F 1>scaff.log 2>scaff.err

### **Configuration file**

#### **1) avg\_ins**

This value indicates the average insert size of this library or the peak value position in the insert size distribution figure.

#### **2) reverse\_seq**

This option takes value 0 or 1. It tells the assembler if the read sequences need to be complementarily reversed.

#### **3) asm\_flags**

This indicator decides in which part(s) the reads are used. It takes value 1(only contig assembly), 2 (only scaffold assembly), 3(both contig and scaffold assembly), or 4 (only gap closure).

#### **4) rd\_len\_cutof**

The assembler will cut the reads from the current library to this length.

#### **5) rank**

It takes integer values and decides in which order the reads are used for scaffold assembly. Libraries with the same "rank" are used at the same time during scaffold assembly.

#### **6) pair\_num\_cutoff**

This parameter is the cutoff value of pair number for a reliable connection between two contigs or pre-scaffolds. The minimum number for paired-end reads and mate-pair reads is 3 and 5 respectively.

#### **7) map\_len**

This takes effect in the "map" step and is the minimun alignment length between a read and a contig required for a reliable read location.

#maximal read length max rd len=100 [LIB] #average insert size avg\_ins=200 #if sequence needs to be reversed reverse seq=0 #in which part(s) the reads are used asm\_flags=3 #use only first 100 bps of each read rd len cutoff=100 #in which order the reads are used while scaffolding rank=1 # cutoff of pair number for a reliable connection (at least 3 for short insert size) pair num cutoff=3 #minimum aligned length to contigs for a reliable read location (at least 32 for short insert size) map len=32 #a pair of fastq file, read 1 file should always be followed by read 2 file q1=/path/\*\*LIBNAMEA\*\*/fastq1\_read\_1.fq q2=/path/\*\*LIBNAMEA\*\*/fastq1\_read\_2.fq

#another pair of fastq file, read 1 file should always be followed by read 2 file q1=/path/\*\*LIBNAMEA\*\*/fastq2\_read\_1.fq q2=/path/\*\*LIBNAMEA\*\*/fastq2\_read\_2.fq #a pair of fasta file, read 1 file should always be followed by read 2 file f1=/path/\*\*LIBNAMEA\*\*/fasta1\_read\_1.fa f2=/path/\*\*LIBNAMEA\*\*/fasta1\_read\_2.fa #another pair of fasta file, read 1 file should always be followed by read 2 file f1=/path/\*\*LIBNAMEA\*\*/fasta2\_read\_1.fa f2=/path/\*\*LIBNAMEA\*\*/fasta2\_read\_2.fa #fastq file for single reads q=/path/\*\*LIBNAMEA\*\*/fastq1\_read\_single.fq #another fastq file for single reads q=/path/\*\*LIBNAMEA\*\*/fastq2\_read\_single.fq #fasta file for single reads f=/path/\*\*LIBNAMEA\*\*/fasta1\_read\_single.fa #another fasta file for single reads f=/path/\*\*LIBNAMEA\*\*/fasta2\_read\_single.fa #a single fasta file for paired reads p=/path/\*\*LIBNAMEA\*\*/pairs1\_in\_one\_file.fa #another single fasta file for paired reads p=/path/\*\*LIBNAMEA\*\*/pairs2\_in\_one\_file.fa #bam file for single or paired reads, reads 1 in paired reads file should always be

#bam file for single or paired reads, reads 1 in paired reads file should always be followed by reads 2

# NOTE: If a read in bam file fails platform/vendor quality checks(the flag field 0x0200

is set), itself and it's paired

read would be ignored.

```
b=/path/**LIBNAMEA**/reads1_in_file.bam
```
#another bam file for single or paired reads

```
b=/path/**LIBNAMEA**/reads2_in_file.bam
```

```
[LIB]
```

```
avg_ins=2000
```

```
reverse_seq=1
```

```
asm_flags=2
```

```
rank=2
```
# cutoff of pair number for a reliable connection (at least 5 for large insert size) pair num cutoff=5

#minimum aligned length to contigs for a reliable read location (at least 35 for large insert size)

```
map len=35
```

```
q1=/path/**LIBNAMEB**/fastq_read_1.fq 
q2=/path/**LIBNAMEB**/fastq_read_2.fq
```

```
f1=/path/**LIBNAMEA**/fasta_read_1.fa
```

```
f2=/nath/**LIRNAME\Delta**/fasta_read_2.fa
```
### \${bin} all -s config\_file -K 63 -R -o graph\_prefix 1>ass.log 2>ass.err

-s <string> configFile: the config file of solexa reads

- -o <string> outputGraph: prefix of output graph file name
- -K <int> kmer(min 13, max 63/127): kmer size, [23]
- $-p$   $\leq$  int  $\geq$  n\_cpu: number of cpu for use, [8]

-a <int> initMemoryAssumption: memory assumption initialized to avoid further reallocation, unit G, [0]